### Lecture 6: Operations and Conditions in Assembly

CS 105 Fall 2023

## Review: Assembly/Machine Code View

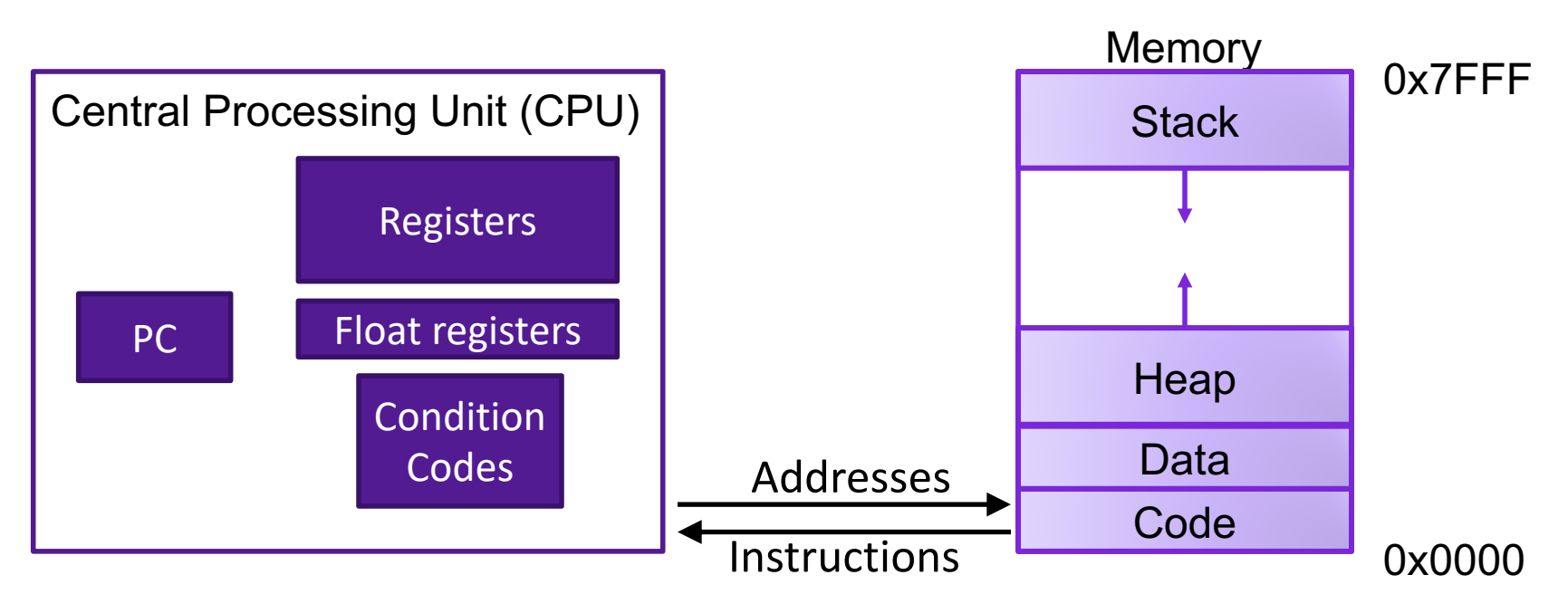

#### Programmer-Visible State

- ▶ PC: Program counter (%rip)
- ▶ Register file: 16 Registers
- ▶ Float registers
- Condition codes

### Memory

- **▶ Byte addressable array**
- **▶ Code and user data**
- **▶ Stack to support** procedures

## Review: X86-64 Integer Registers

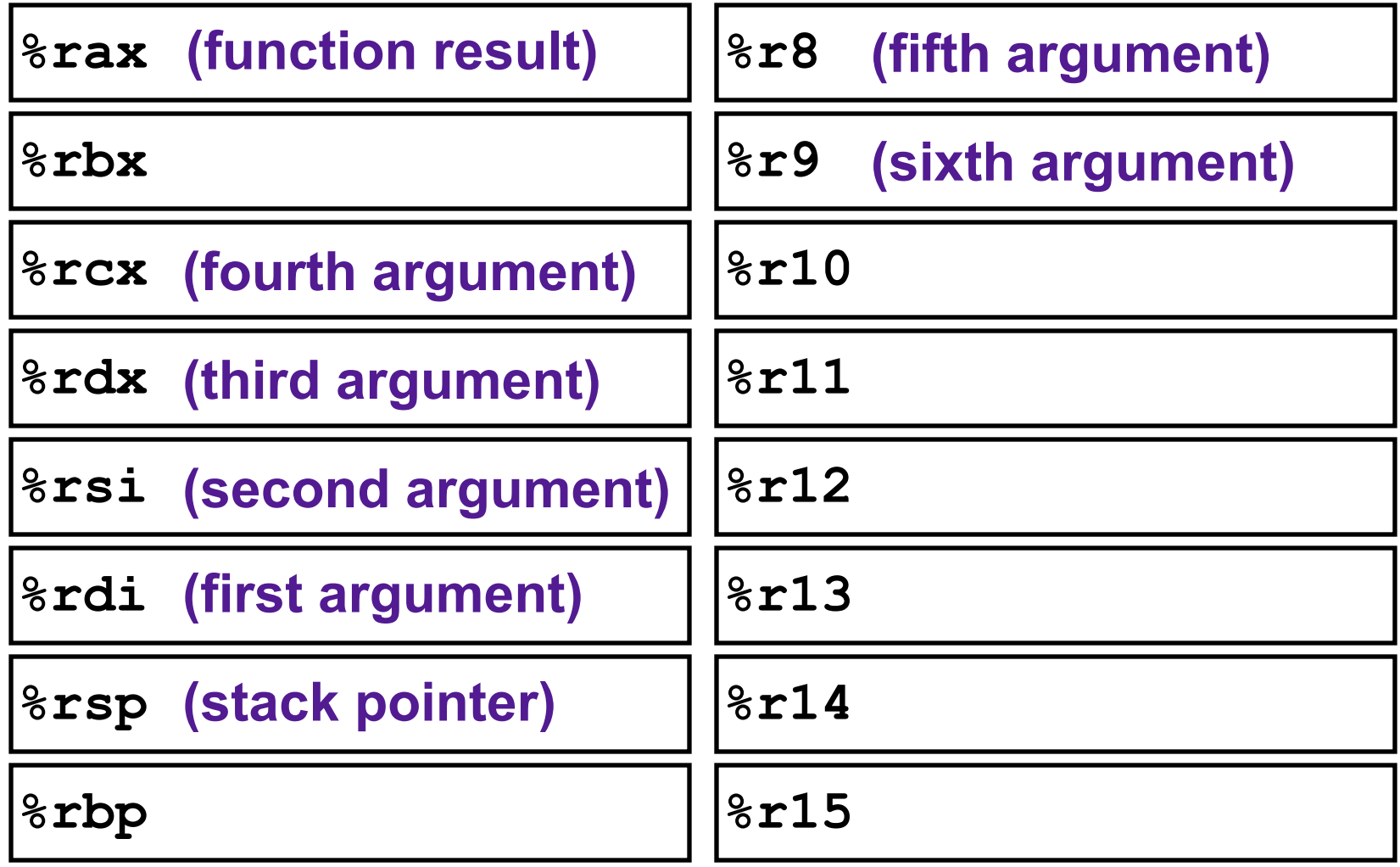

## Review: Assembly Operations

- Transfer data between memory and register
	- Load data from memory into register
	- Store register data into memory
- Perform arithmetic function on register or memory data
- Transfer control
	- Conditional branches
	- Unconditional jumps to/from procedures

# ARITHMETIC IN ASSEMBLY

## Some Arithmetic Operations

### • Two Operand Instructions:

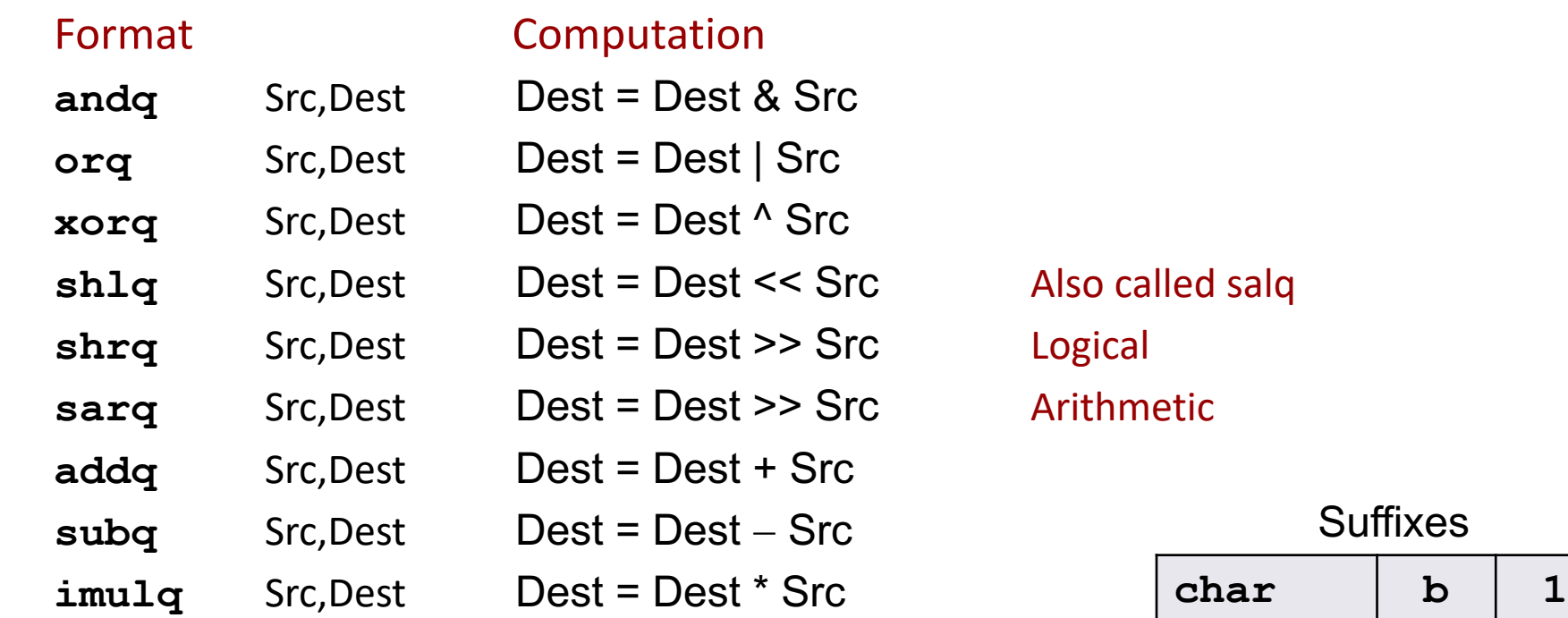

Also called salq **Arithmetic** 

#### **Suffixes**

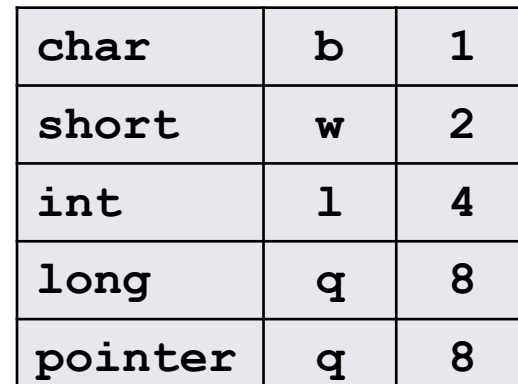

## Some Arithmetic Operations

### • One Operand Instructions

**notq** Dest Dest = ~Dest

- $\text{incq}$  Dest Dest = Dest + 1
- **decq** Dest Dest =  $\text{Dest} 1$
- **negq** Dest Dest = Dest

#### **Suffixes**

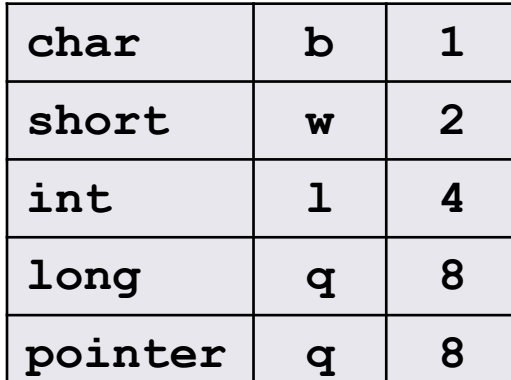

## Exercise 1: Assembly Operations

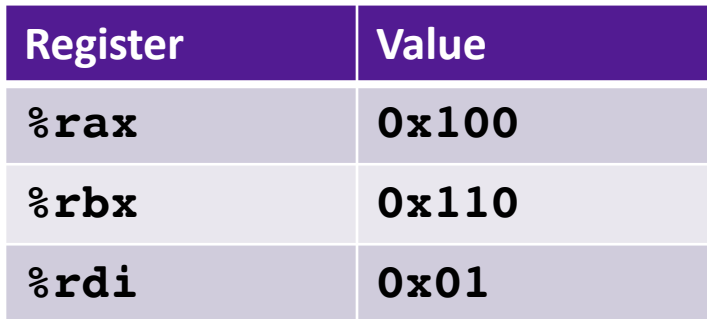

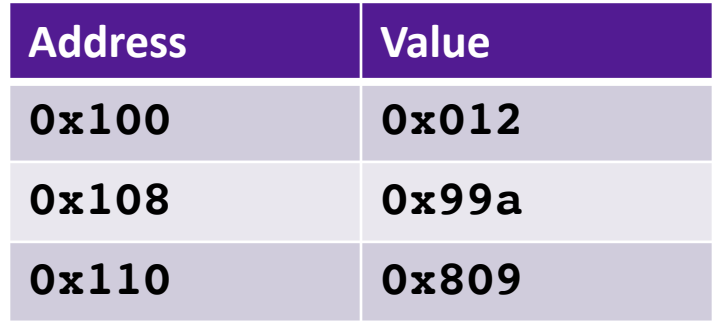

- 1. addq \$0x47, %rax
- 2. addq %rbx, %rax
- 3. addq (%rbx), %rax
- 4. addq %rbx, (%rax)
- 5. addq (%rax,%rdi,8), %rax

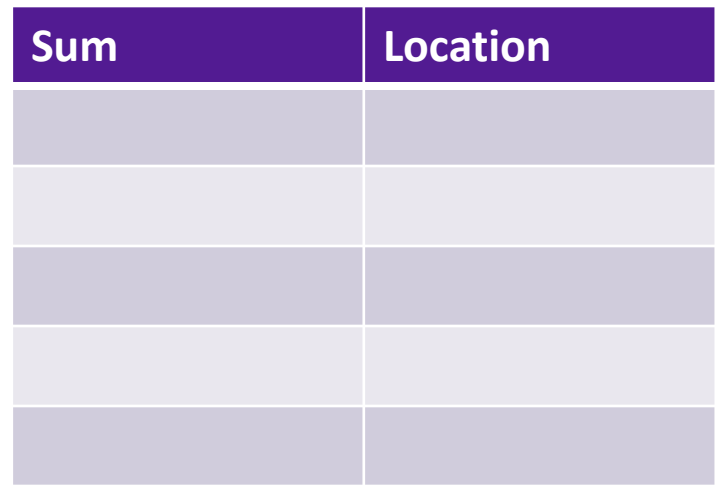

## Example: Translating Assembly

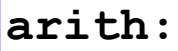

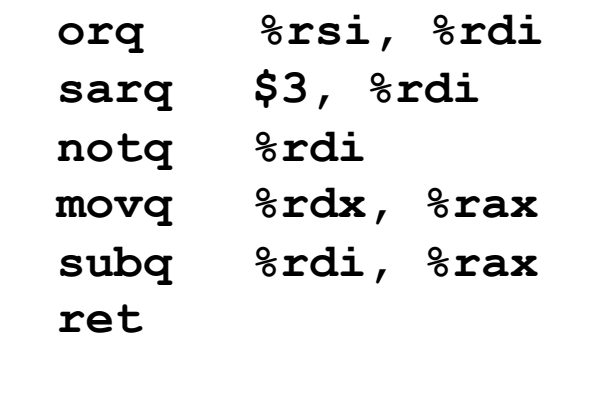

```
long arith(long x, long y, long z){
  x = x \mid y;x = x \rightarrow 3;X = \gamma X;long ret = z - x;
   return ret;
}
```
### Interesting Instructions

• **sarq**: arithmetic right shift

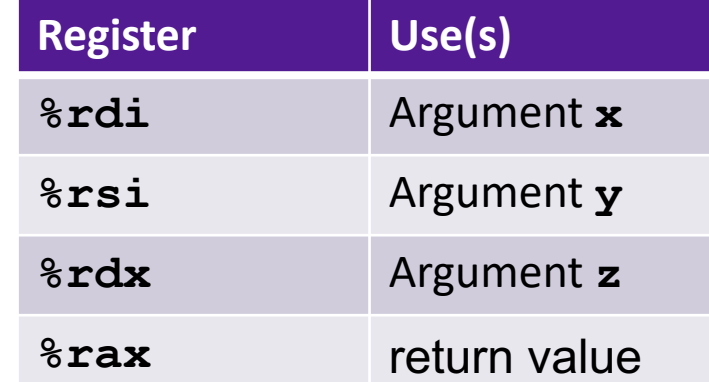

## Exercise 2: Translating Assembly

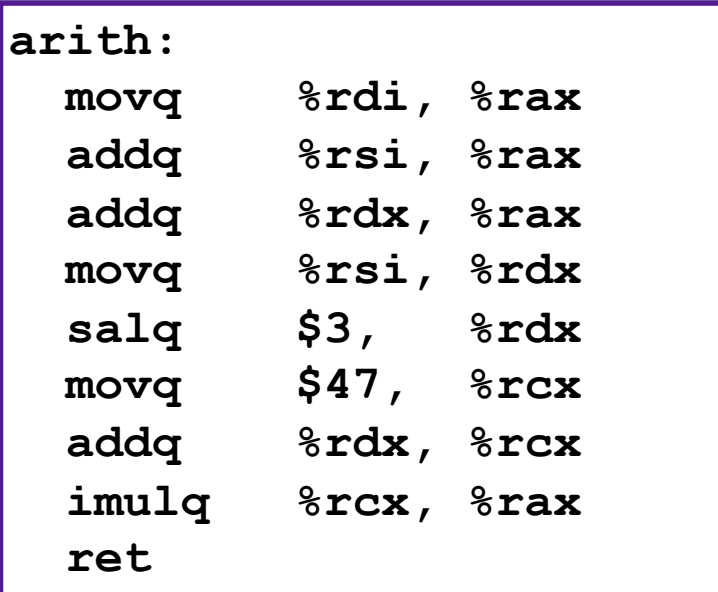

### Interesting Instructions

- **leaq**: address computation
- **salq**: shift
- **imulq**: multiplication
	- But, only used once

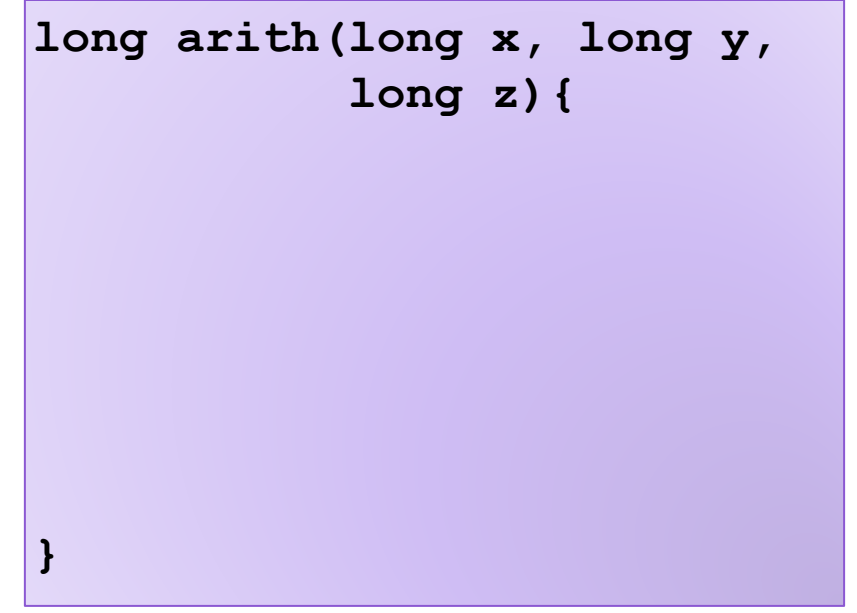

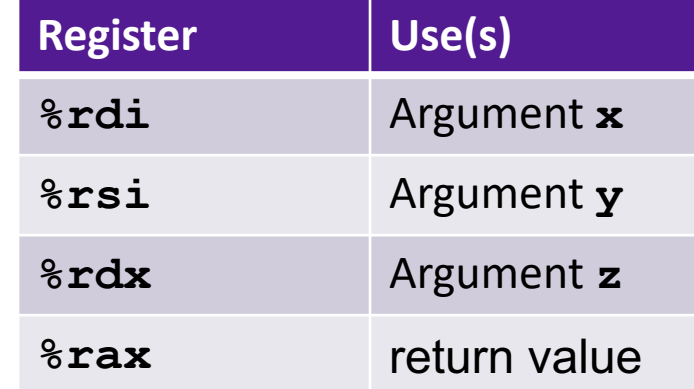

## lea Instruction

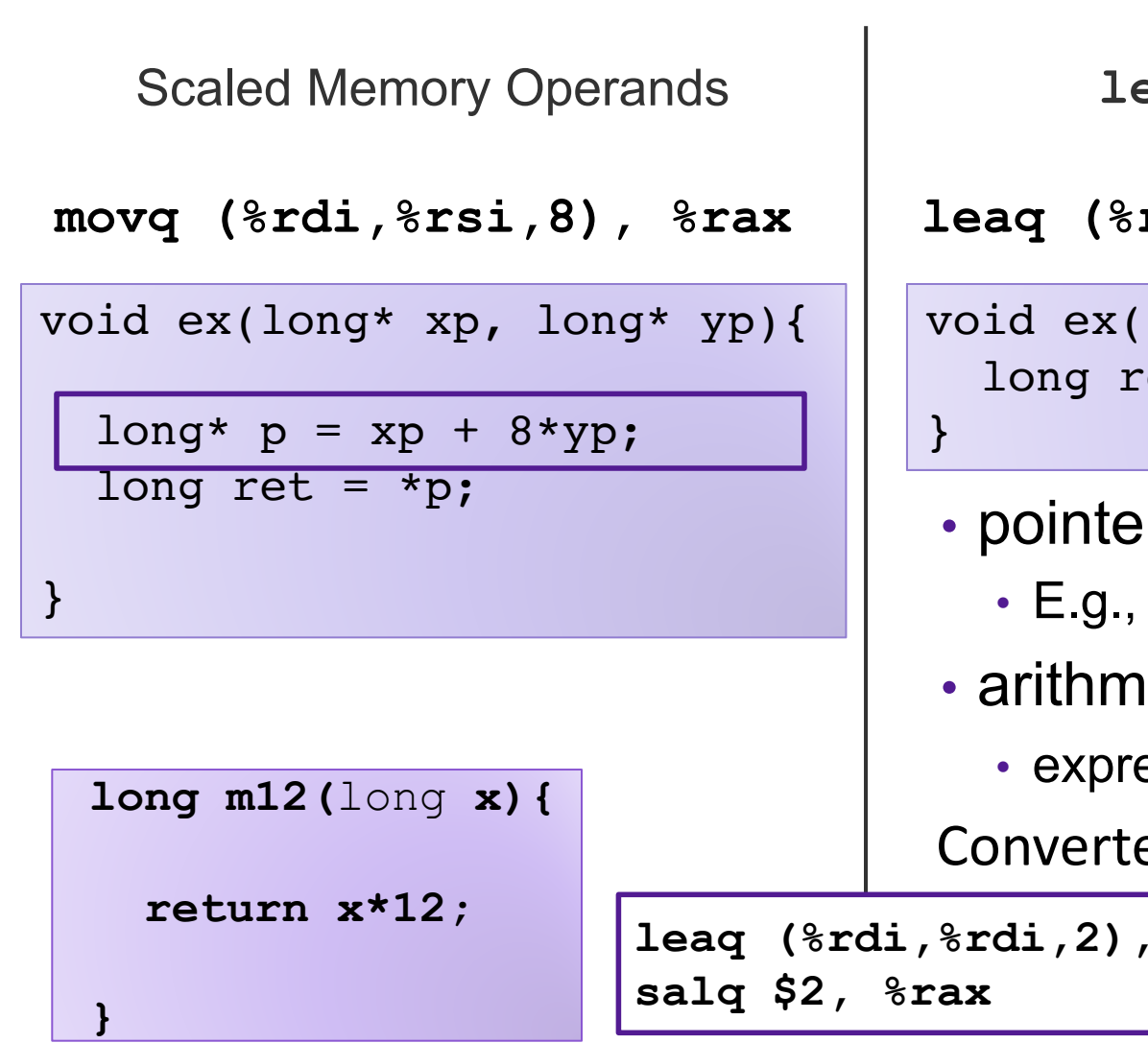

**leaq** Source, Dest

```
leaq (%rdi,%rsi,8), %rax
```

```
void ex(long xp, long yp){
long ret = xp + 8*yp;
```
- r arithmetic
	- $p = x + i$ ;
- $e$ tic
	- $\textsf{essions}\ x + \textsf{k}^*\textsf{y} \ (\textsf{k=1},\ 2,\ 4,\ 8)$

ed to ASM by compiler:

**leaq (%rdi,%rdi,2), %rax # ret <- x+x\*2 salq \$2, %rax # return ret<<2**

# CONTROL FLOW

## **Jumps**

- A jump instruction can cause the execution to switch to a completely new position in the program (updates the program counter)
	- jmp Label
	- jmp \*Operand

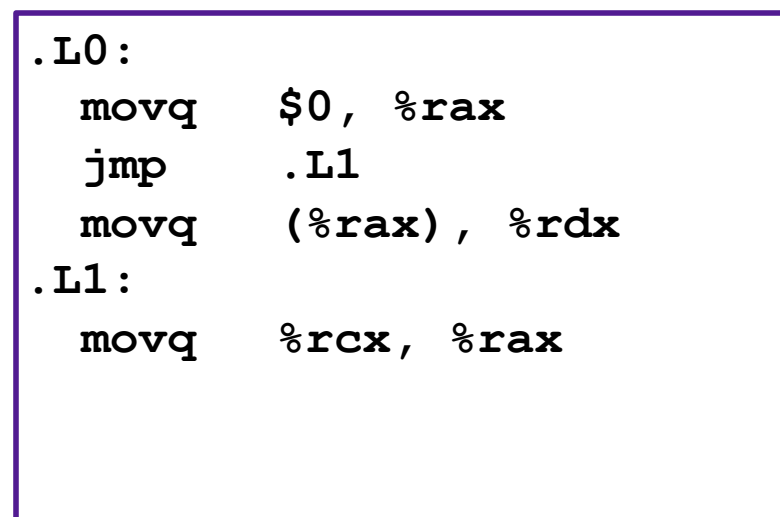

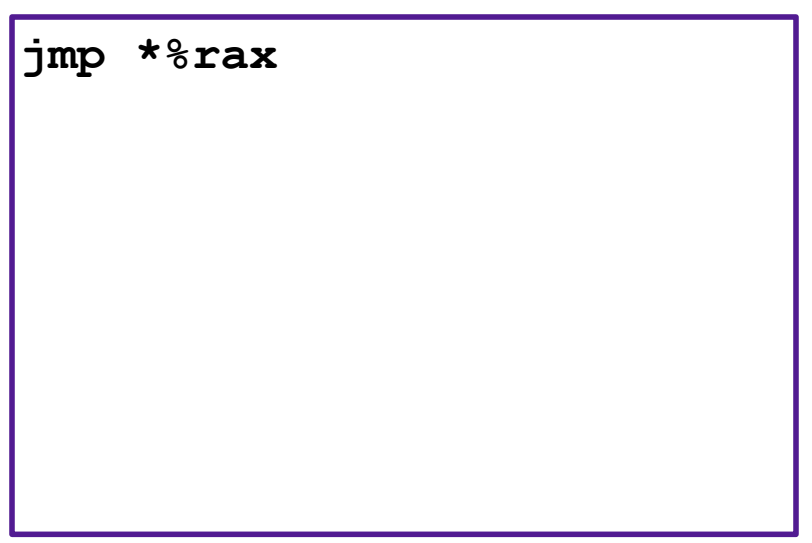

## Conditional Jumps

### • jX instructions

• Jump to different part of code if condition is true

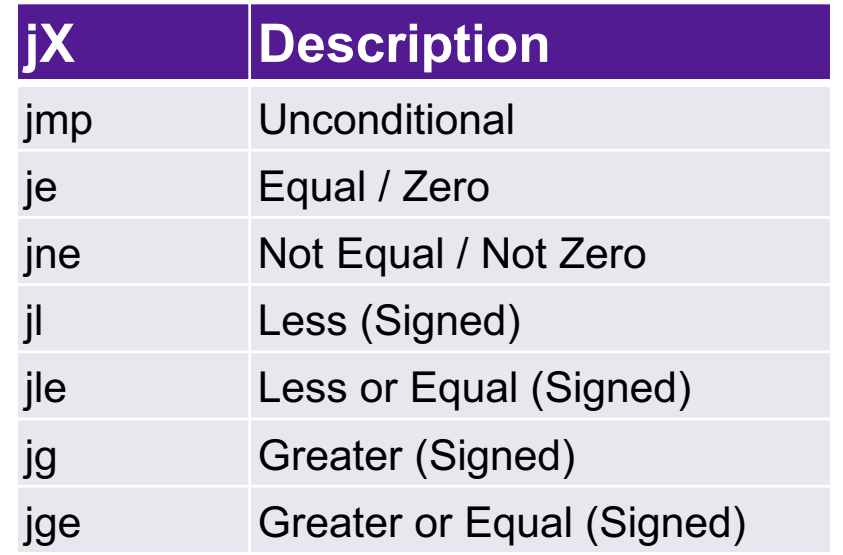

### **What condition are we evaluating?**

## Conditional Jumps

• Whether or not we jump depends on how the output of the last arithmetic operation compares to zero

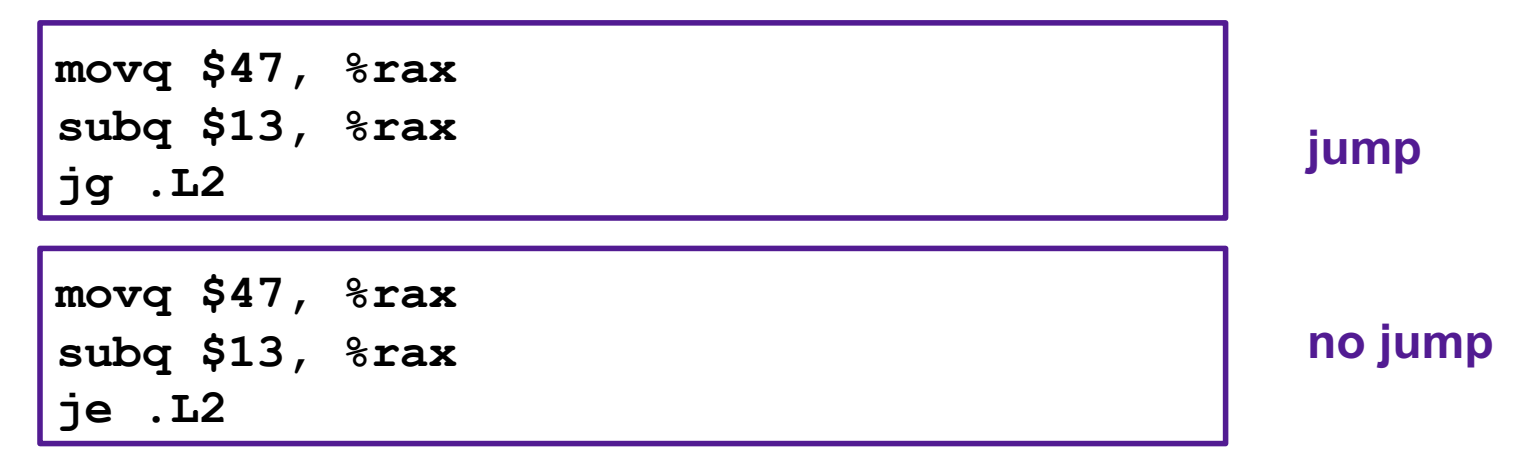

- Not set by **lea** instruction
- Unless there's an explicit conditional evaluation more recently

## Condition Evaluations

- **cmp a,b** like computing **b-a** without setting destination
- **test a,b** like computing **a&b** without setting destination
- Test for zero: **test %rax, %rax**

## Exercise 3: Conditional Jumps

- Consider each of the following segments of assembly code, and indicate whether or not the jump will occur. In all cases, assume that %rdi contains the value 47 and %rsi contains the value 13
	- 1. addq %rdi, %rsi je .L0
	- 2. subq %rdi, %rsi jge .L0
	- 3. cmpq %rdi, %rsi jl .L0
	- 4. testq %rdi, %rdi jne .L0

## Conditional Branching

```
long absdiff(long x, long y){
  long result;
  if (x > y){
   result = x-y; } else {
    result = y-x;
  }
  return result;
} Register Use
```
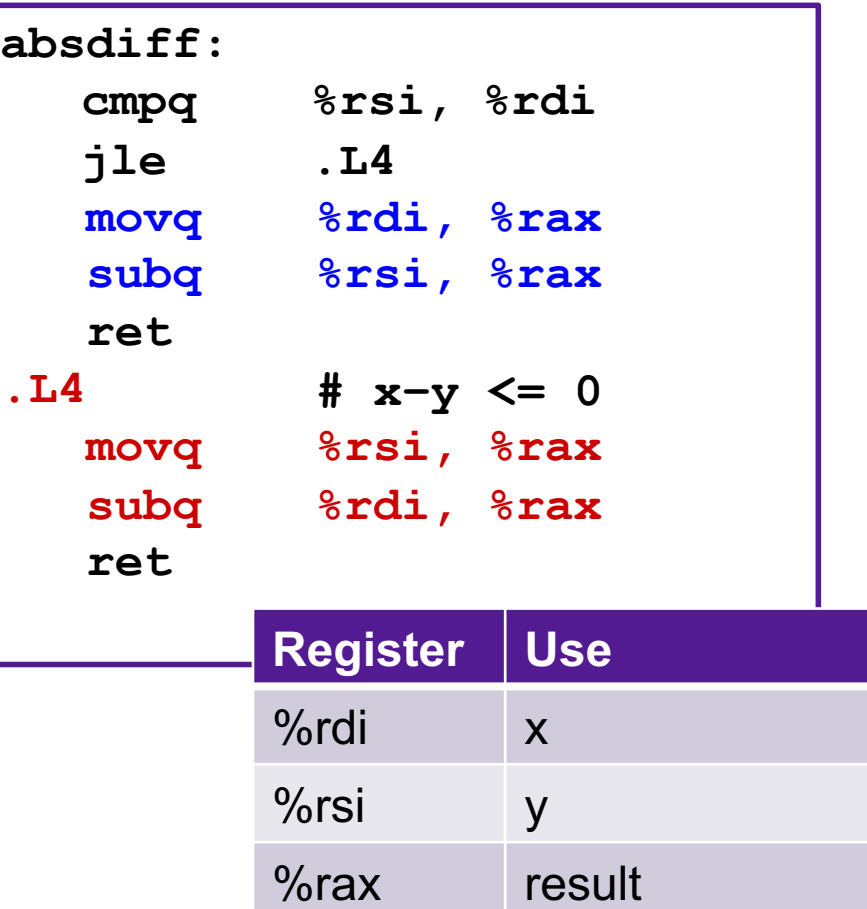

## Exercise 4: Conditionals

```
test:
   leaq (%rdi, %rsi), %rax
   addq %rdx, %rax
   cmpq $-3, %rdi
   jge .L2
   cmpq %rdx, %rsi
   jge .L3
   movq %rdi, %rax
   imulq %rsi, %rax
   ret
.L3:
   movq %rsi, %rax
   imulq %rdx, %rax
   ret
.L2
   cmpq $2, %rdi
   jle .L4
  movq %rdi, %rax
   imulq %rdx, %rax
.L4:
   rep; ret
```
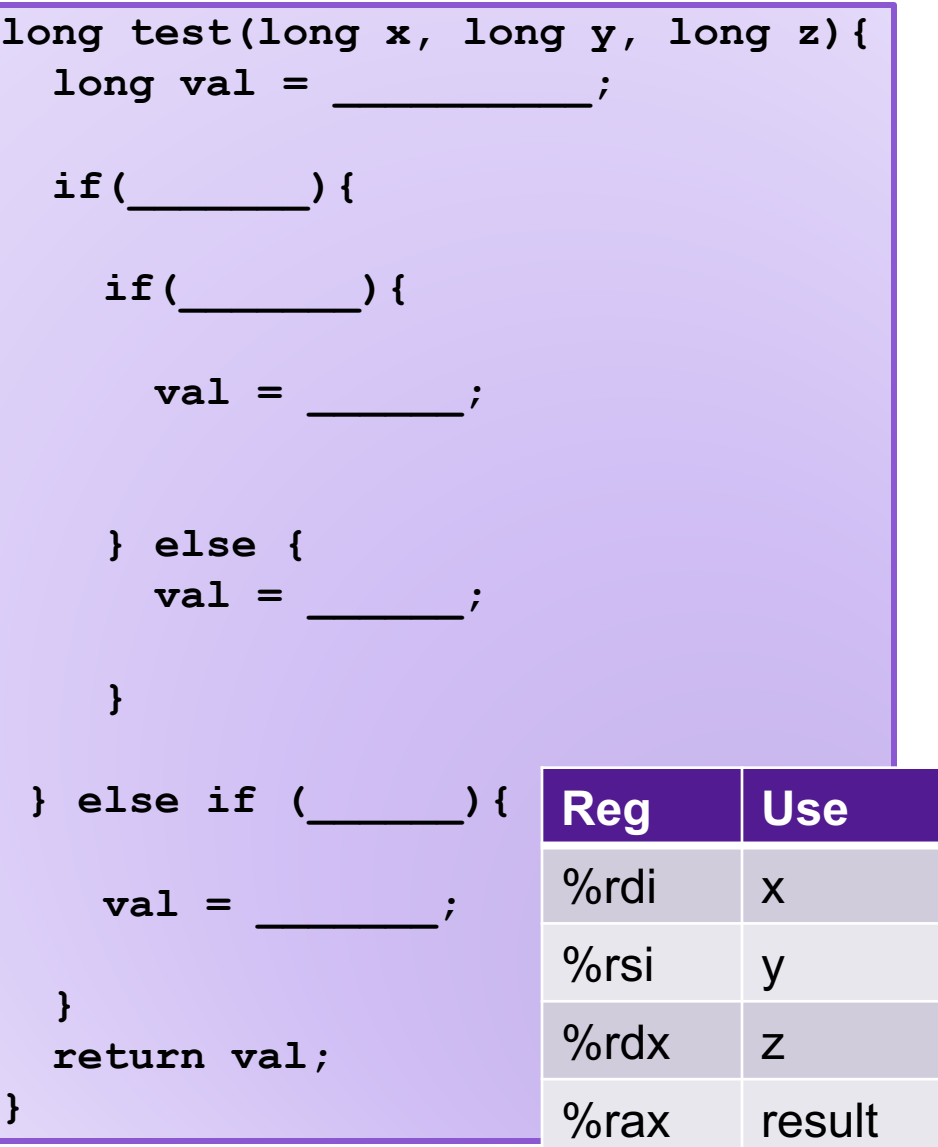

## Branches and Jumps

### ▶ Processor state (partial)

- $\blacktriangleright$  Temporary data ( **%rax**, … )
- ▶ Location of runtime stack ( **%rsp** )
- ▶ Location of current code control point ( **%rip**, … )
- ▶ Status of recent tests ( CF, ZF, SF, OF )

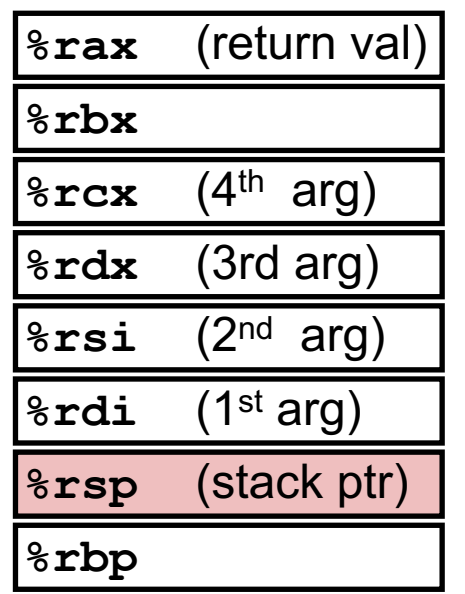

Registers

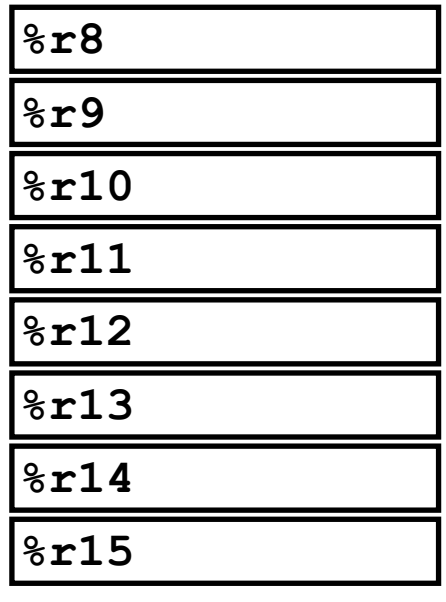

## **%rip CF**  $\vert$  **ZF**  $\vert$  **SF**  $\vert$  **OF**  $\vert$  Condition codes

Instruction pointer

## Condition Codes

- Single bit registers
	- •SF Sign Flag (for signed) •ZF Zero Flag •OF Overflow Flag (for signed) •CF Carry Flag (for unsigned)
- Implicitly set (as a side effect) by arithmetic operations
- Explicitly set by **cmp** and **test**
- Not set by **leaq** instruction

## Example Condition Codes: **compare**

- Instruction **cmp** explicitly sets condition codes
- **cmpq a,b** like computing **b-a** without setting destination •ZF set if **(b-a) == 0**
	- $\cdot$ SF set if  $(b-a) < 0$  (as signed)
	- •CF set if carry out from most significant bit (used for unsigned comparisons)
	- •OF set if two's-complement (signed) overflow

## Jumping

- jX instructions
- Jump to different part of code if condition is true

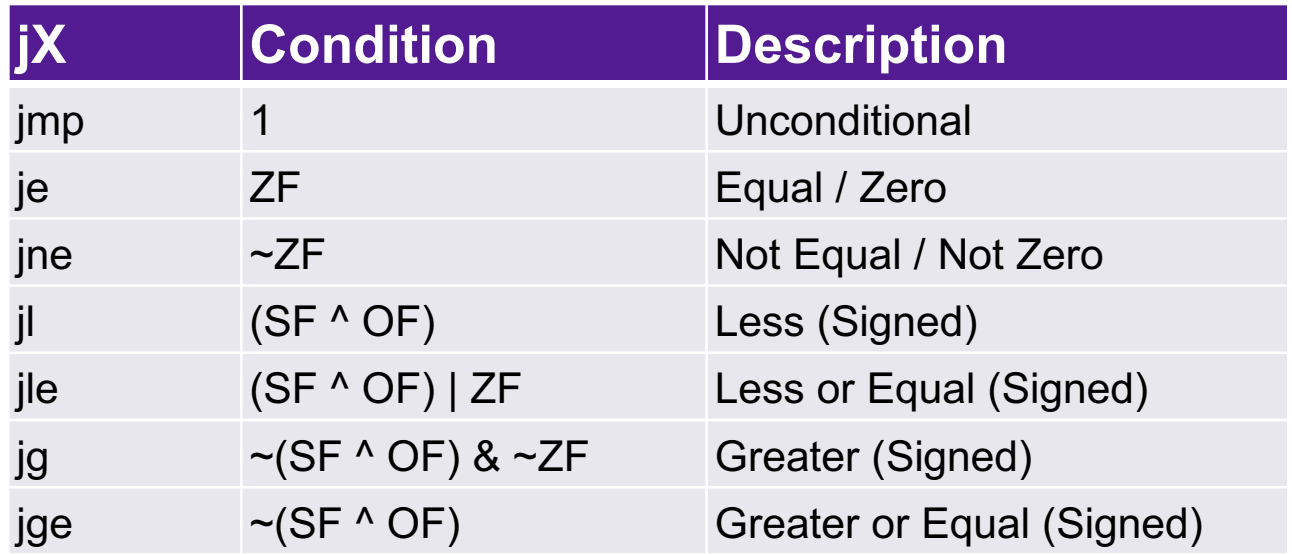